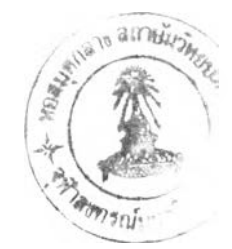

## บทที่ 4

## แบบจำลองคณิตศาสตร์ที่ใช้ในการศึกษาและการประยุกต์ใช้

แบบจำลองทางคณิตศาสตร์ เป็นความพยายามของมนุษย์ที่จะจำลองสภาพ (Simulate) ปรากฏการณ์ต่าง ๆ ที่เกิดขึ้น เช่น เป็นสิ่งที่เกิดขึ้นตามธรรมชาติ หรือสิ่งที่มนุษย์สร้างขึ้นเพื่อที่จะ สามารถอธิบาย และเพิ่มความเข้าใจด้วยสมการทางคณิตศาสตร์และการจำลองปรากฏการณ์นั้น

ในบทนี้จะกล่าวถึงหลักการและโครงสร้างทั่วไปของแบบจำลองและการประยุกต์ใช้ แบบจำลอง โดยแบบจำลองคณิตศาสตร์ที่ใช้'ในการศึกษานี้มีอยู่ 3 แบบจำลอง คือ แบบจำลอง คำนวณกระแสนำ แบบจำลองคำนวณคลื่น และแบบจำลองคำนวณการฟ้งกระจาย และตก ตะกอน รายละเอียดของแบบจำลองดังกล่าวมีดังนี้ คือ

4.1 แบบจำลองคำนวณกระแส'นั้า

4.1.1 หลักการและโครงสร้าง

สำหรับแบบจำลองการคำนวณกระแสนั้า ( santi,1988 ) ใช้คำนวณหา ความเร็วกระแสนำและระดับนำในพืนที่ศึกษา โดยอาศัยข้อมูล input คือระดับความลึกท้องนั้า เทียบกับระดับนั้าทะเลปานกลาง และระดับนั้าขึ้นนั้าลงรายชั่วโมง ที่ตำแหน่งขอบเขตเปิดนอกชาย ป่ง และขอบเขตปากแม่นั้า สำหรับโครงสร้างของแบบจำลอง ดูรูปที่ 4.1 และอ่านรายละเอียดเพิ่ม เติมในหัวข้อ 4.1.2 (ง)

4.1.2 การประยุกต์ใช้แบบจำลองในพื้นที่ศึกษา

สำหรับโครงสร้างของแบบจำลองลูรูปที่ 4.1 และอ่านรายละเอียดเพิ่มเติม ในหัวข้อ 4.1.2 (ง) ในการประยุกต์ใช้แบบจำลองคณิตศาสตร์การคำนวณกระแสนั้านั้น จะต้องทำ การแบ่งพื้นที่ศึกษาออกเป็น node และ grid และทำการกำหนดเงื่อนไขขอบเขตและเงอนไขเริ่ม ต้น รวมทั้งค่าพารามิเตอร์ต่าง ๆ ที่ใช้ในแบบจำลอง ซึ่งมีรายละเอียดสำหรับการศึกษานี้ดังต่อไป น ี้ คือ

ก. การแบ่งพื้นที่ศึกษาออกเป็น node และ grid

ในการคำนวณแก้สมการ Partial Differential ด้วยวิธี Finite Difference จะเริ่มต้น โคยการแบ่งพื้นที่ศึกษาออกเป็นพื้นที่ย่อย ๆ ขนาดเล็กเรียกว่า <sub>grid</sub> ซึ่งเชื่อมต่อกันด้วย node ที่ขอบเขตของแต่ละ grid

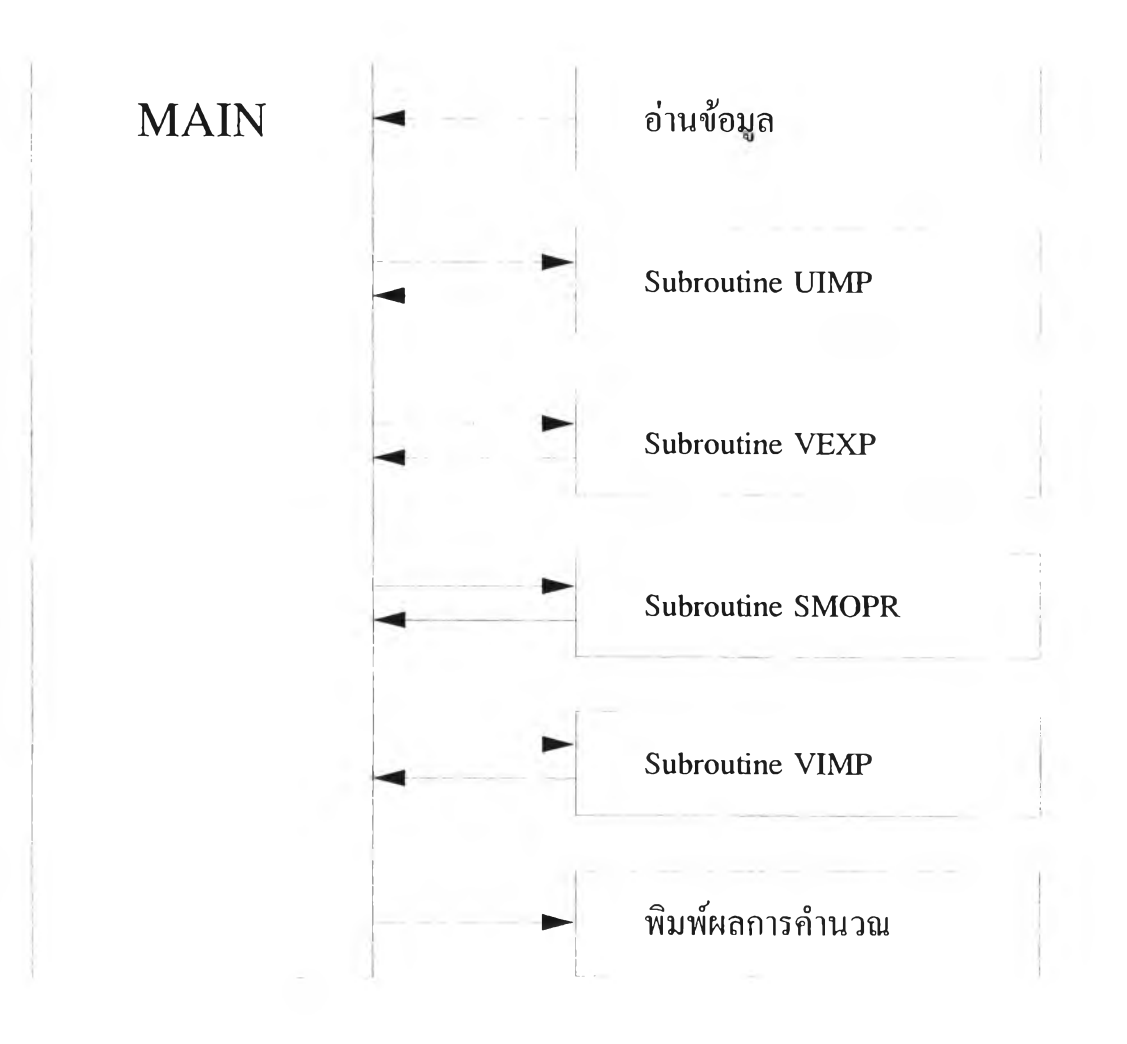

2ปที่ 4.1 โครงสร้างของแบบจำลองคำนวณกระแสนำ

33

ในการศึกษาแบบจำลองคำนวณกระแสน้ำนี้ ใด้กำหนดบริเวณพื้นที่ ทำการศึกษ าเป็น 2 บริเวณ ด ัง น ี้ คือ

 $\mathcal V$  - พื้นที่ศึกษาใหญ่ เป็นพื้นที่ที่ครอบคลุมจากขอบเขตแม่น้ำ ได้แก่ แม่ ้น้ำเจ้าพระยา แม่น้ำบางปะกง แม่น้ำท่าจีน และแม่น้ำแม่กลอง ออกไปถึงขอบเขตเปิดซึ่งอยู่ ระหว่างหัวหินและสัตหีบ สำหรับพื้นที่ศึกษาใหญ่ได้ทำการแบ่ง grid ดังรูปที่ 4.2 โดยกำหนด ขนาด grid  $\Delta x = \Delta y = 3600$  เมตร จำนวน node ตามแนวแกน x,y เท่ากับ 32 x 37

ี่ พื้นที่ศึกษาเล็ก เป็นพื้นที่ที่กรอบคลุมจากขอบเขตแม่น้ำ ที่แม่น้ำ เจ้าพระยา ออก ไปถึงขอบเขตเปิดที่สถานีนำร่อง สำหรับพื้นที่ศึกษาเล็ก ได้ทำการแบ่ง grid ดังรูป ที่ 4.3 โดยกำหนดขนาด grid  $\Delta {\bf x}$  =  $\Delta {\bf y}$  = 400 เมตร จำนวน node ตามแนวแกน x,y เท่ากับ 49 X 40

โดยในพื้นที่การศึกษานี้ได้พิจารณาเลือก <sub>node</sub> ตัวแทนเพื่อเป็นตัวแทน

ในการแสคงลักษณะของกระแสน้ำในพื้นที่จากผลการคำนวณที่ได้ กือ node ตัวแทนของพื้นที่ แนวราบมี 9 node (PI-P9) และ node ตัวแทนในแนวร่องน้ำมี 9 node (CI-C9) ดูรูปที่ 4.4 ประกอบ

ี สำหรับสาเหตุที่ต้องมีพื้นที่ศึกษา 2 บริเวณ เพราะในการศึกษานี้ จะนำ ผลการคำนวณระคับน้ำเฉลี่ยรายวันที่ได้จากพื้นที่ศึกษาใหญ่จะนำมาใช้เป็นข้อมูลระคับน้ำที่ ขอบเขตเงื่อนไขของพื้นที่ศึกษาเล็กต่อไป

ข. เงื่อนไขขอบเขตและเงื่อนไขเริ่มด้น

เงื่อน ไขขอบเขตสำหรับพื้นที่ศึกษาใหญ่กำหนดเงื่อน ไขขอบเขตด้าน ทะเลเป็นค่าระดับน้ำรายชั่วโมงระหว่างสถานีวัคระดับน้ำที่หัวหินและสัตหีบ โดยใช้วิธี Linear Interpolation จากค่าระดับน้ำที่หัวหินและสัตหีบ ส่วนเงื่อน ไขขอบเขตที่ขอบเขตแม่น้ำ ได้แก่ แม่น้ำเจ้าพระยา แม่น้ำบางปะกง แม่น้ำท่าจีน และแม่น้ำแม่กลอง จะใช้ค่าระดับน้ำวัดจริงราย ี่ชั่วโมงที่สถานีวัดระดับน้ำซึ่งตั้งอยู่ที่บริเวณปากแม่น้ำทั้ง 4 สาย

เงื่อนไขเริ่มด้น คือค่าของตัวแปรที่ตำแหน่งของ node ต่าง ๆ ในขณะ เริ่มด้นทำการคำนวณ โดยใช้แบบจำลอง คือ ค่าระดับน้ำ และ ความเร็วกระแสน้ำ โดยที่ค่า ระดับน้ำ และ ความเร็วกระแสน้ำ ที่ตำแหน่ง node ต่าง ๆ ในขณะเริ่มด้นทำการคำนวณนั้น ถ้า มีการตรวจวัดจะได้ค่าที่ดีที่สุดสำหรับเป็นเงื่อนไขเริ่มด้น แต่โดยทั่วไปจะไม่สามารถทำการตรวจ ้ วัด ได้ ดังนั้นจึงมีวิธีกำหนดเงื่อน ไขเริ่มด้นด้วยวิธี cold start กล่าวคือ กำหนดให้ค่าระดับน้ำและ ี ความเร็วกระแสน้ำที่ตำแหน่ง node ต่าง ๆ มีค่าเท่ากับศูนย์ แล้วจึงทำการคำนวณ โดยใช้เงื่อนไข ึ่งอบเขตก่อนช่วงเวลาที่ต้องการผลการคำนวณจริง ๆ เป็นระยะเวลาหนึ่ง เรียกว่า เป็นการทำ

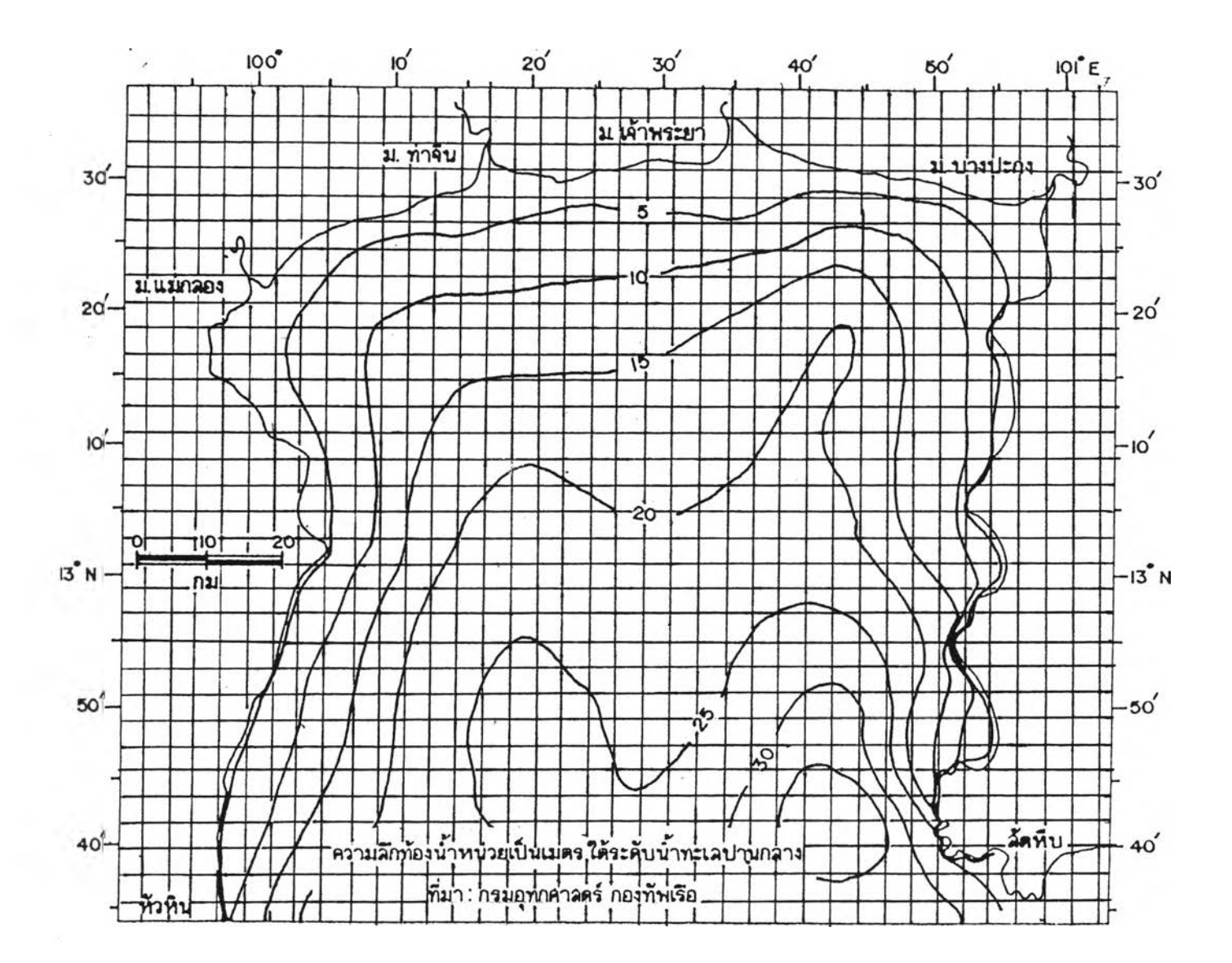

รูปที่ 4.2 ลักษณะการแบ่ง grid ในพื้นที่อ่าวไทยตอนบน

 $\overline{z}$  $\frac{1}{\sqrt{2}}$  $+1$  $\overline{C}$  $7 - 2$  $\subset$  $1 - 2$ 

 $\sim$ 

 $35$ r.

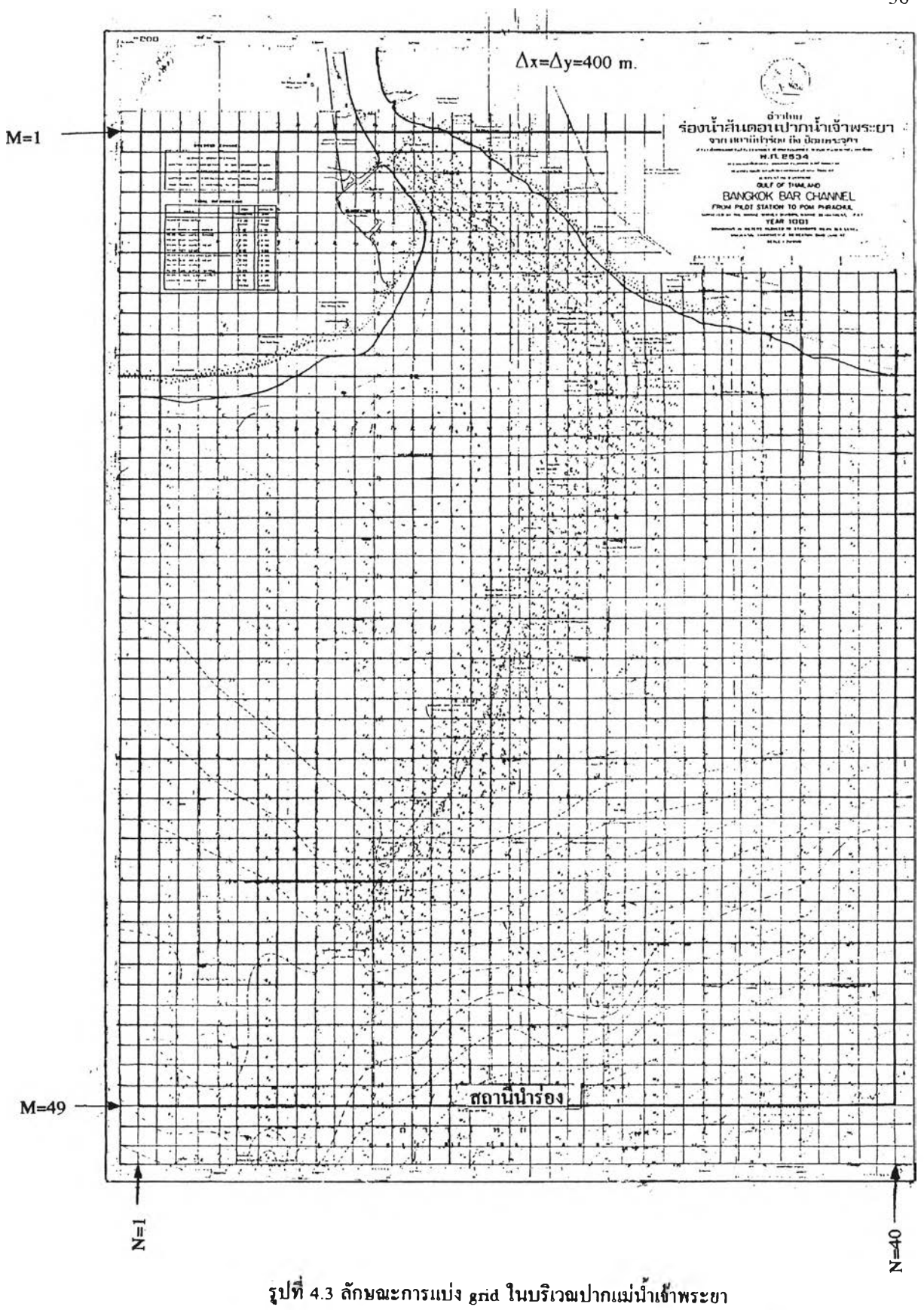

36

 $\epsilon$ 

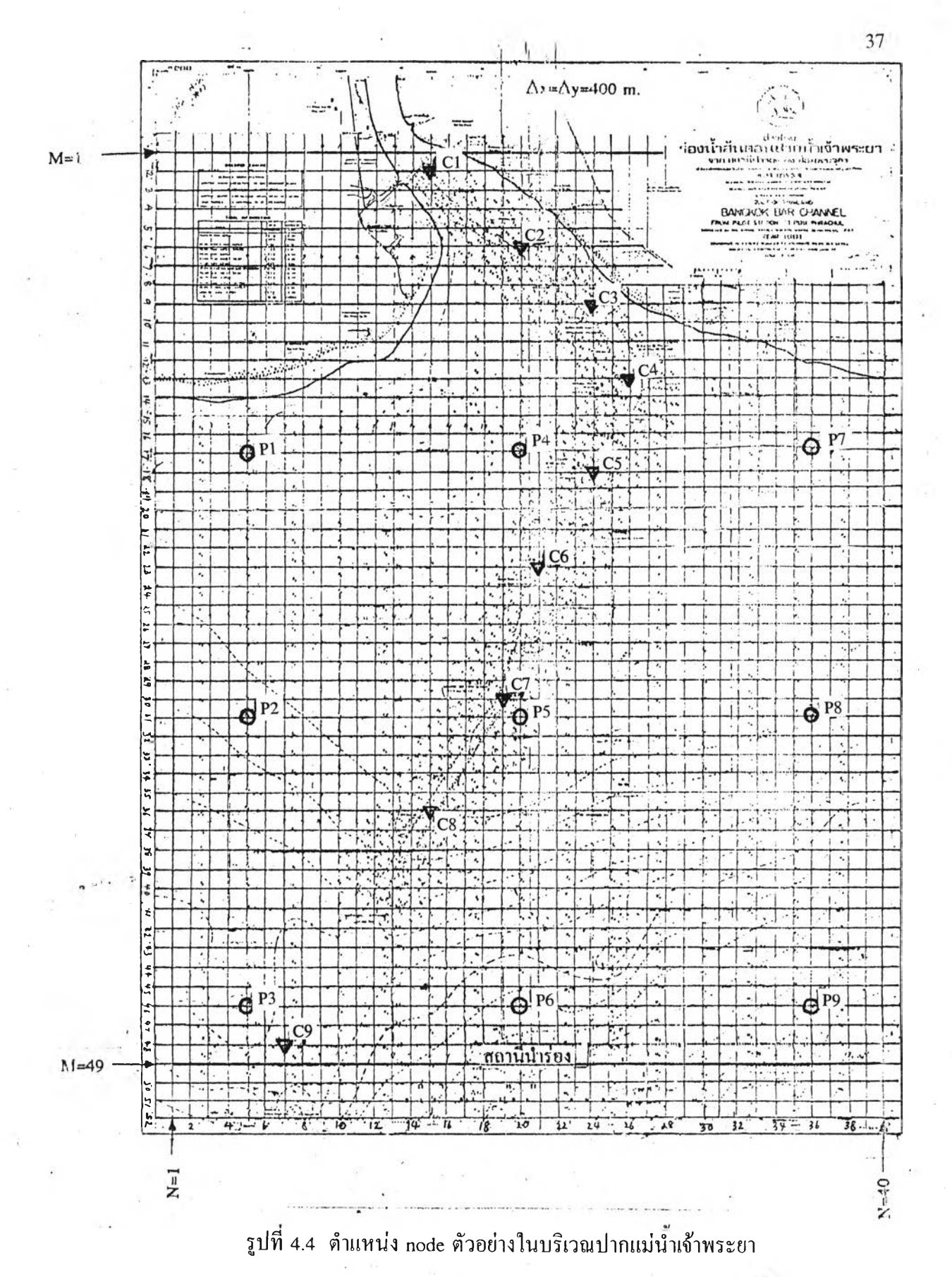

 $\mathbf{H}$ 

Free run จนกระทั่งได้ค่าระดับนี้าและความเร็วกระแสนี้าที่เหมาะสมสำหรับใช้เปีนเงื่อนไขเริ่ม ต้นของช่วงเวลาที่ต้องการผลการคำนวณ ช่วงเวลาที่ต้องใช้ในการทำ free run จากการศึกษาของ Santi (1988) 24 ชั่วโมง สำหรับแบบจำลองนีพบว่า จะต้องใช้ระยะเวลาประมาณ 6 ชั่วโมง โดย มีค่า  $\Delta$ t (time step) ที่เหมาะสมหาจากสตรของ Courant - Friedrich -Lewcy คือ

$$
\Delta t \le \frac{0.5\Delta s}{\sqrt{2gH \max}} \quad (\hat{\mathfrak{I}} u \mathfrak{1} \hat{\mathfrak{n}})
$$

โดย  $\Delta S = \text{run}$  grid (เมตร)

 $H_{max}$  = ระดับความลึกท้องน้ำสูงสุด (เทียบกับระดับน้ำทะเลปานกลาง)

(เมตร)

 $\hat{\mathbf{n}}$ าหรับพื้นที่ศึกษาใหญ่  $\Delta S = 3,600$  เมตร  $\mathbf{H}_{\text{max}} = 40$  เมตร ดังน ี้ A*t <* 64.25 วินาที จึงพิจารณาใช้ A/ = 50 วินาที

เงื่อนไขขอบเขตสำหรับพืนที่ศึกษาเล็กคือ ระดับนี้าเฉลี่ยรายวันที่ขอบเขตต้านทะเล ด้านช้าง และ1ขอบเขตปากแม่นี้า ซึ่งได้จากผลการคำนวณจากกรณีของพื้นที่ศึกษาใหญ่ โดยไต้ทำ การปรับ smooth ผลของระดับนี้าเฉลี่ยรายวันค่อนใช้เปีนเงื่อนไขขอบเขตต่อไป

สำหรับเงื่อนไขเริ่มต้นของพื้นที่ศึกษาเล็กที่ node ต่างๆคือ ค่าระดับนี้า และความเร็ว ของกระแสนี้าเริ่มต้น โดยค่าระดับนี้าที่ node ต่างๆคำนวณหาโดยวิธี Linear Interpolation ระหว่างระดับนี้าที่ขอบเขตปากแม่นี้า และขอบเขตต้านทะเล ส่วนความเร็วกระแสนี้าเริ่มต้นที่ node ต่างๆ กำหนดให้เท่ากับศูนย์ แล้วทำการคำนวณจนกระทั่งได้ค่าระดับนี้า และความเร็ว กระแส,นี้าที่เหมาะสมนั่นคือ ระดับนี้า และความเร็วกระแส,นี้าแตกต่างกันน้อยมากที่ step เวลา ท และ n-1 (converge) โดยยดหลักของ Deguchi (1984) ในการพิจารณาการ converge ดังนี

> $\Sigma(\eta(n)-\eta(n-1))\leq 0.05$  $\sum_{U(n)-U(n-1))}$   $\leq 0.05$  $\sum$ (V(n)- V(n-1))  $\leq$  0.05

โดย Z คือ การรวมค่าตั้งแต่ค่าที่ node ที่ 1 ถึง node สูดท้าย

- ฦ คือ ค่าระดับนี้า (ซม)
- บ คือ ความเร็วกระแสนี้าในแนวแกน X (ซม/วินาที)
- V คือ ความเร็วกระแสนี้าในแนวแกน Y (ซม/วินาที)
- ท คือ ขั้นตอนเวลาคำนวณที่ ท

## ค. พารามิเตอร์ที่ใช้ในการศึกษา

ี ข้อมูลที่ต้องกำหนดให้ในการคำนวณโดยใช้แบบจำลอง นอกจากการ แบ่งพืนที่ศึกษาออกเป็น node และ grid เงื่อนไขเริ่มต้นและเงื่อนไขขอบเขตดังที่ไต้กล่าวแล้ว จะต้องกำหนดค่าพารามิเตอร์ที่เหมาะสมของพื้นที่ศึกษาด้วยดังนี้ คือ

> $Ro = 0$ กวามหนาแน่นของน้ำทะเล =1.02 กรัม/ซม $3$ CH = Chezy Coefficient Weighting Factor =  $0.02$  (Santi, 1988)

สำหรับ Chezy coefficient (CH) ไต้ทำการคำนวณกระแสนี้าเปรียบเทียบกรณี CH =  $60$  ม $^{1/2}$  $/$ วินาที (ผลการศึกษาของ Santi,1988) และCH = 79 ม $^{1/2}$  $/$ วินาที (ผลการศึกษาของ NEDECO,1965) ผลการคำนวณระดับนํ้าที่ node ตำแหน่งเกาะสีชัง และตำแหน่งสถานีนำร่อง เปรียบเทียบกับข้อมูลวัดจรังเพื่อคำนวณหาค่า standard error จากกรณี CH ทั้งสองไต้ค่า standard  $\rm \, error$  ไม่แตกต่างกันมากนัก (ดูภาคผนวก ข) จึงพิจารณาใช้  $\rm \, CH$  = 60 ม $^{1/2}$ /วินาที เช่นเดียวกับ Santi (1988) เพราะไต้ใช้แบบจำลองคำนวณกระแสนี้าในการคำนวณเช่นเดียวกัน

- ง. ขั้นตอนการคำนวณของแบบจำลอง (ดูรูปที่ 4.5)
	- 1. อ่านข้อมูลต่าง ๆ ได้แก่ พารามิเตอร์ของพื้นที่ศึกษาตำแหน่งของ node ความลึกของท้องาทจากระดับทะเลปานกลางที่ node ต่างๆ และเงื่อนไขเริ่มต้น
	- 2. อ่านข้อมูลระดับนี้าเปีนเงื่อนไขขอบเขต
	- 3. คำนวณ บ(ท+!/2) และ ท(ท+!/2) โดยใช้สมการการไหลต่อเนื่อง และสมการโมเมนดัมแนวแกน X ในรูป Implicit ขั้นตอนนี้จะอยู่ ใน subroutine UIMP
	- 4. คำนวณ V(n+l/2) โดยใช้สมการโมเมนดัมแนวแกน Y ในรูป Explicit ขันตอนนจะอยู่ใน subroutine VEXP
	- 5. ปรับ Smooth ค่า บ(ท+1/2) และ V(n+l/2) โดยใช้วิธีเฉลี่ย ความเร็วด้วยค่า Weighting Factor ขั้นตอนนี้จะอยู่ใน subroutine SMOPR
	- 6. คำนวณ V(n+1) และ ท(ท+!)โดยใช้สมการการไหลต่อเนื่อง และ สมการโมเมนตัมแนวแกน X ในรูป Implicit ขั้นตอนนี้จะอยู่ใน **subroutine VIMP**
- **7. ปรับ Smooth ค่า บ(ทา-!) และ V(n+I) โดยใช้วิธีเฉลี่ยความเร็ว ด้วยค่า Weighting factor ขันตอนนี้จะอยู่ใน subroutine SMOPR**
- **8. สำหรับพื้นที่ศึกษาใหญ่จะตรวจสอบการคำนวณสิ้นสุดเมื่อจำนวน การวนรอบคำนวณ 1 ชั่วโมง เท่ากับ 3600/At ถ้าไม่สิ้นสุดให้ วนกลับไปคำนวณที่ขั้นตอนที่ 2 แต่ถ้าสิ้นสุดให้ไปขั้นตอนที่ 8 ต่อไป สำหรับพื้นที่ศึกษาเล็กจะตรวจสอบการสิ้นสุดโดยตรวจ สอบการ converge ดังกล่าวในหัวข้อ 4.1.2 (ข)**
- **9. พิมพ์ผลการคำนวณค่าระดับนี้า ความเร็วกระแสนี้า ที่ตำแหน่ง node ต่างๆ**
- **10. ตรวจสอบการคำนวณว่าครบการคำนวณตามจำนวนชั่วโมงที่ ต้องการหเอไม, ถ้าไม่ครบให้กลับไปคำนวณที่ขั้นตอนที่ 2 ใหม่ ถ้าครบแถ้วก็จบการคำนวณ สำหรับกรณีพื้นที่ศึกษาเล็กจึงไม,มี การคำนวณวนรอบรายชั่วโมงขั้นตอนที่ 10จึงไม,มี**

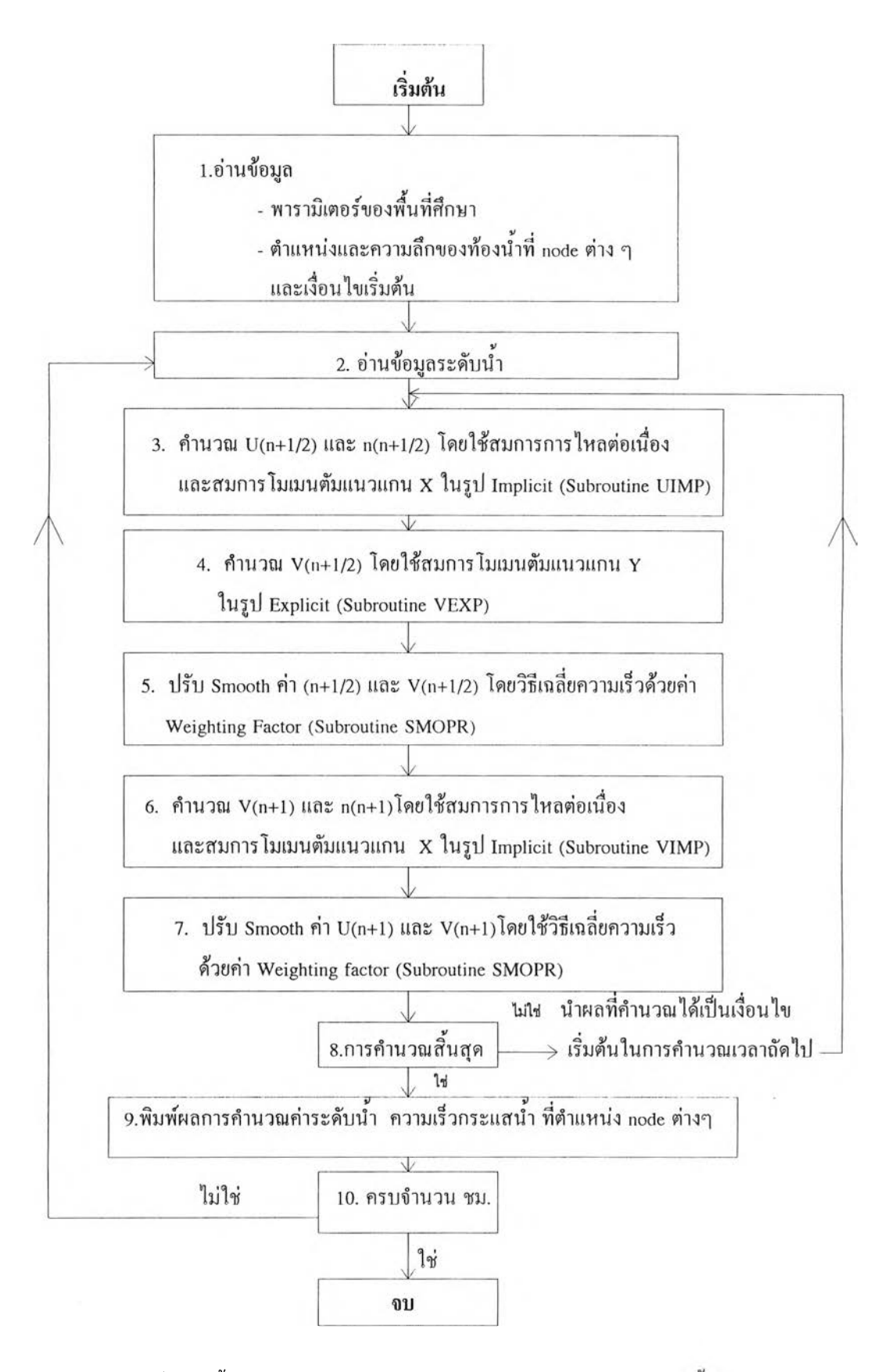

**ูปที่ 4.5 ขั้นตอนการคำนวณของแบบจำลองการคำนวณกระแสนำ**

*<sup>4</sup> <sup>2</sup>* แบบจำลองคำนวณคลื่น

4.2.1 หลักการและโครงสร้าง

สำหรับแบบจำลองคำนวณคลื่น (Deguchi, 1988) ใช้คำนวณหาความ สูงและทิศทางของคลื่นในพื้นที่ศึกษาโดยอาศัยข้อมุล input คือค่าความสูง ทิศทาง และคาบเวลา ของคลื่นนาลึก ที่ตำแหน่งขอบเขตด้านทะเล โครงสร้างของแบบจำลอง ดูจากรูปที่ 4.6 ส่วนราย ละเอียดขั้นตอนการคำนวณลูหัวข้อ 4.2.2(ค)

4.2.2 การประยุกต์ใช้แบบจำลองในพื้นที่ศึกษา

ในการประยุกต์ใช้แบบจำลองการคำนวณการเปลี่ยนแปลงของคลื่น จะต้องทำการแบ่งพื้นที่ศึกษาออกเป็น node และ grid และทำการกำหนดเงื่อนใขขอบเขตและ เงื่อนไขเริ่มด้นในแบบจำลองซึ่งมีรายละเอียดดังต่อไปนี้

ก. การแบ่งพื้นที่ศึกษาออกเป็น node และ grid

ในการศึกษาแบบจำลองการคำนวณการเปลี่ยนแปลงของคลื่น จะทำการ ศึกษาเฉพาะพื้นที่ศึกษาเล็ก บริเวณปากแม่นี้าเจ้าพระยาเท่านั้น โดยพิจารณากำหนด node และ grid เช่นเดียวกับกรณีพื้นที่ศึกษาเล็กในการคำนวณแบบจำลองคำนวณกระแสนั้าลูรูปที่ 4.3 ประกอบ

ข. เงื่อนไขขอบเขต และ เงื่อนไขเริ่มด้น

กำหนดเงื่อนไขขอบเขตเปิดนอกชายป่งเปีนค่าความสูง ทิศทาง และ คาบเวลาของคลื่นงกลึกเงื่อนไขเริ่มด้น กำหนดความสูงของคลื่นที่ตำแหน่ง node ต่างๆ ในขณะ เริ่มด้นมีค่าเท่ากับเงื่อนไขขอบเขตด้านทะเล แล้วจึงทำการคำนวณ

ค. ขั้นตอนการคำนวณของแบบจำลอง (ดูรูปที่ 4.7)

1. อ่านข้อมูลต่าง ๆ ได้แก่ ความสูง พิศทาง และคาบเวลาของคลื่นที่ ขอบเขตเปิดด้านทะเล ความลึกของท้องน้ำจากระดับน้ำทะเลปานกลางที่ node ต่าง ๆ เงื่อนไข ขอบเขต และ เงื่อนไขเริ่มด้น

2. คำนวณความลึกนั้าทุก node ตลอดพื้นที่ศึกษาโดยในแบบจำลองจะอยู่ ใน Subroutine WTRFCE

3. คำนวณ ค่า Wave Number ซึ่งจะอยู่ใน Subroutine CALCQM

4. คำนวณมุมหักเหของคลื่น ซึ่งจะอยู่ใน Subroutine CALSRP

5. คำนวณความสูงคลื่น ซึ่งอยู่ใน Subroutine WAVEHT

6. พิมพ์ผลการคำนวณค่าความสูงและทิศทางของคลื่น ที่ node ต่าง ๆ

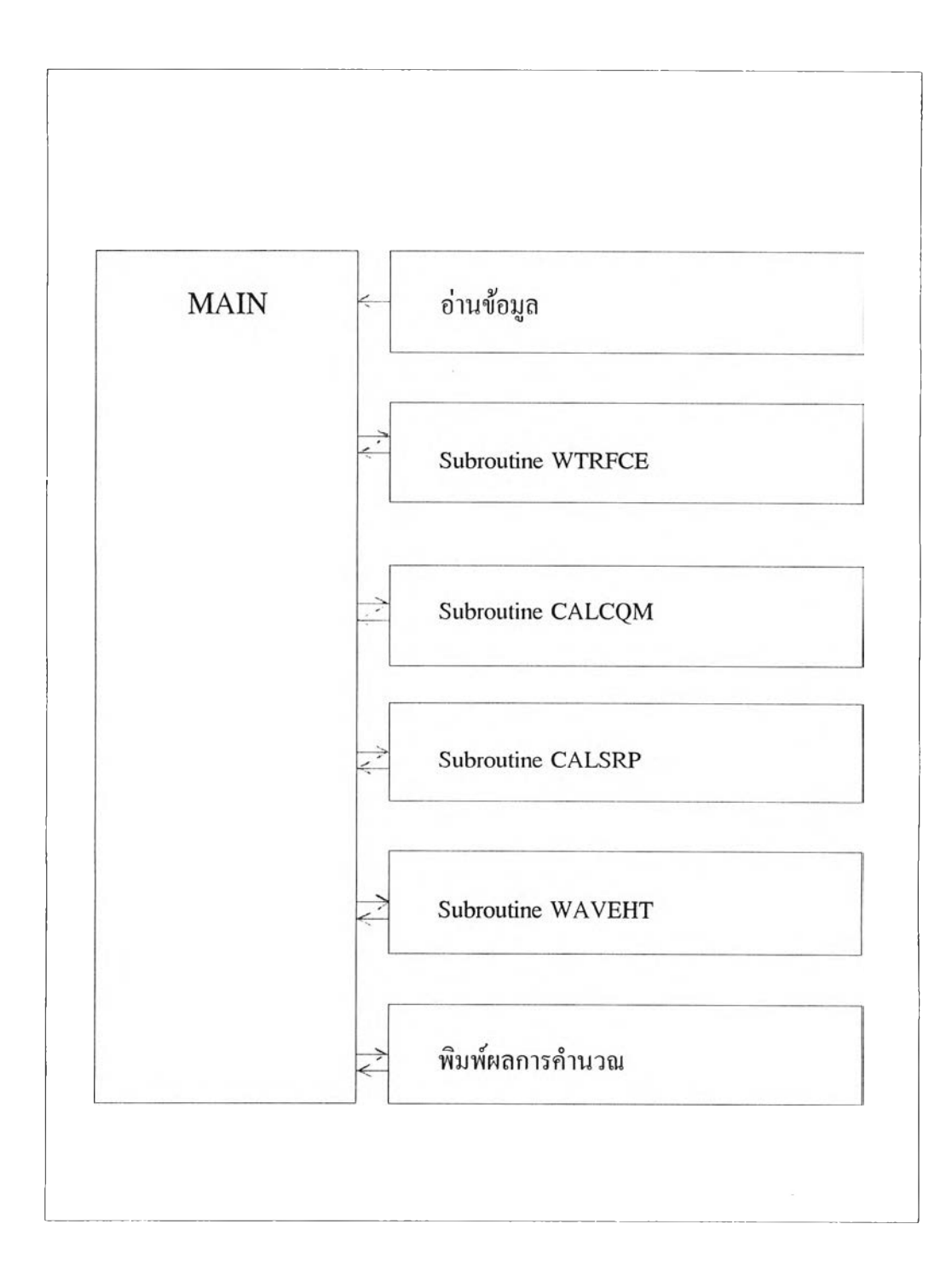

รุปที่ 4.6 โครงสร้างของแบบจำลองคำนวณคลื่น

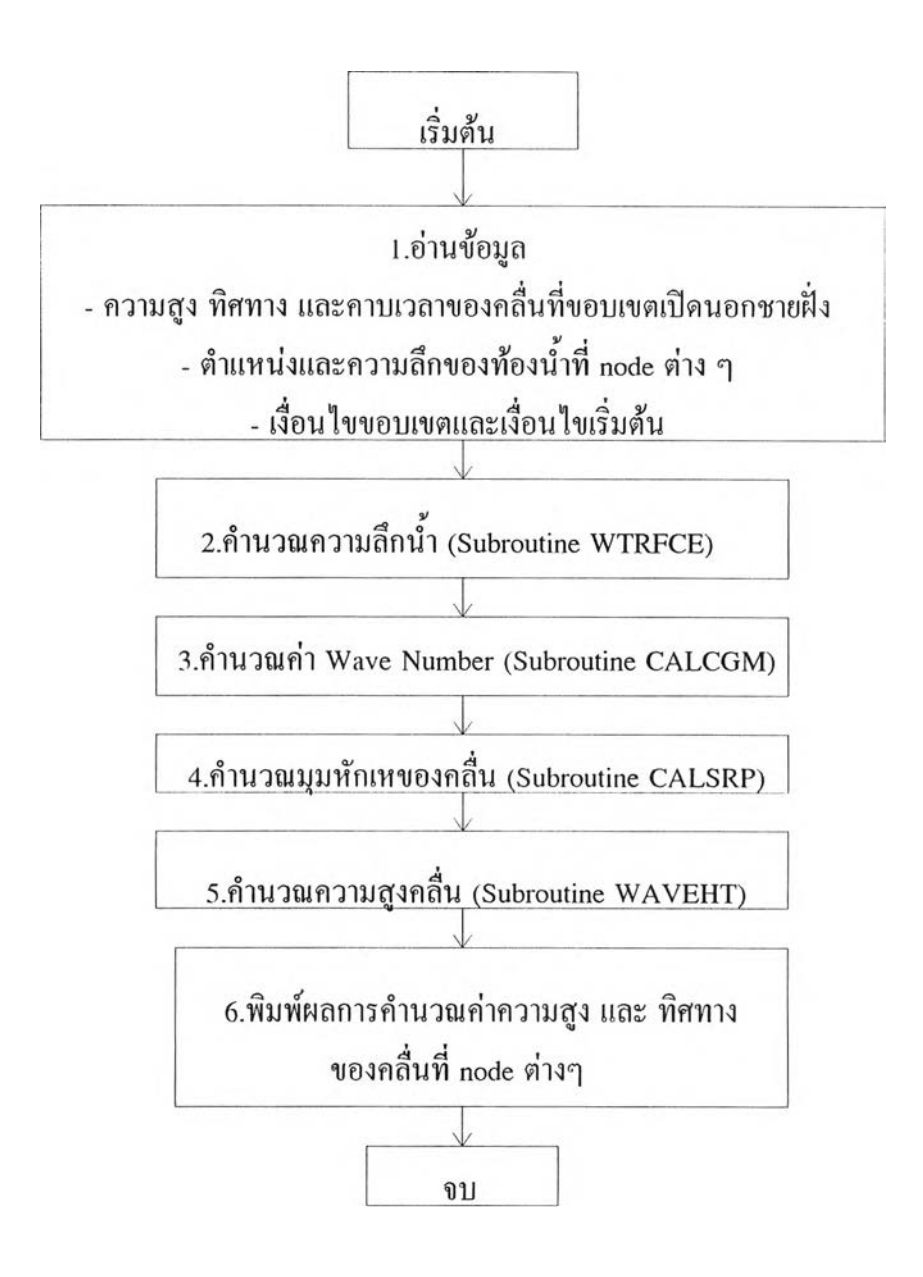

รูปที่ 4.7 ขั้นตอนการคำนวณของแบบจำลองการคำนวณการเปลี่ยนแปลงของคลื่น

4.3 แบบจำลองการคำนวณการฟุ้งกระจายและตกตะกอน

4.3.1 หลักการและโครงสร้าง

สำหรับแบบจำลองการคำนวณการฟุ้งกระจายและตกตะกอน (Deguchi, 1988) ใช้ คำนวณหาค่าความเข้มข้นตะกอน และค่าการเปลี่ยนแปลงความลึกท้องน้ำ โดยอาศัยข้อมูล input คือ ค่าระดับน้ำและความเร็วกระแสน้ำ ตลอดพื้นที่ศึกษาจากผลการคำนวณกระแสน้ำ ค่าความสูง ู และทิศทางของคลื่นตลอดพื้นที่ศึกษา จากผลการคำนวณจากแบบจำลองการคำนวณการเปลี่ยน ี่ แปลงของคลื่น และ ค่าความเข้มข้นเริ่มด้นที่ปากแม่น้ำ สำหรับผลการคำนวณการเปลี่ยนแปลง ึ ความลึกท้องน้ำจากการคำนวณของแบบจำลองนี้ ให้ค่าการเปลี่ยนแปลงความลึกท้องน้ำต่อหนึ่ง ชั่วโมง

โครงสร้างของแบบจำลองดูจากรูปที่ 4.8 ส่วนรายละเอียดขั้นตอนการคำนวณ ดู หัวข้อ 4.3.2 (ง)

4.3.2 การประยุกต์ใช้แบบจำลองในพื้นที่ศึกษา

ในการประยุกต์ใช้แบบจำลองในการคำนวณการฟุ้งกระจายและ ิตกตะกอนจะต้องทำการแบ่งพื้นที่ศึกษาออกเป็น node และ grid และทำการกำหนดเงื่อนไข ึ่งอบเขตและเงื่อน ไขเริ่มต้น ในแบบจำลองซึ่งมีรายละเอียดดังนี้

ก. การแบ่งพื้นที่ศึกษาออกเป็น node และ grid

ในการศึกษาแบบจำลองการคำนวณการฟุ้งกระจายและตกตะกอนจะ *<sup>4</sup>*. J , " *' 0* ทาการศึกษาเฉพาะพนทศกษาบริเวณบากแมนาเจาพระยา เดียพจารณากาหนด node และ grid เช่นเดียวกับกรณีพื้นที่สึกษาเล็กในการคำนวณแบบจำลองคำนวณกระแสน้ำ ดูรูปที่ 4.3 ประกอบ

ข. เงื่อนไขขอบเขต และ เงื่อนไขเริ่มต้น

ก ำห น ด เงื่อ น ไข ข อ บ เข ต ท ี่ป าก แ ม ่น ี้า เป ็น ค่าความเข้มข ้นเฉ ลี่ยรายเดือน ที่ปากแม่น้ำ เงื่อนไขเริ่มต้นคือค่าระดับน้ำ ความเร็วกระแสน้ำ ความสูง และทิศทางของคลื่น ตลอดพื้นที่ศึกษา ซึ่งได้งากผลการคำนวณของแบบงำลองคำนวณกระแสน้ำและแบบงำลองคลื่น สำหรับความเข้มข้นเริ่มต้นที่ขอบเขตด้านข้างเท่ากับศูนย์

ค. พารามิเตอร์ที่ใช ้ไนการศึกษา

้ ค่าพารามิเตอร์ที่เหมาะสมของพื้นที่สึกษามีดังนี้

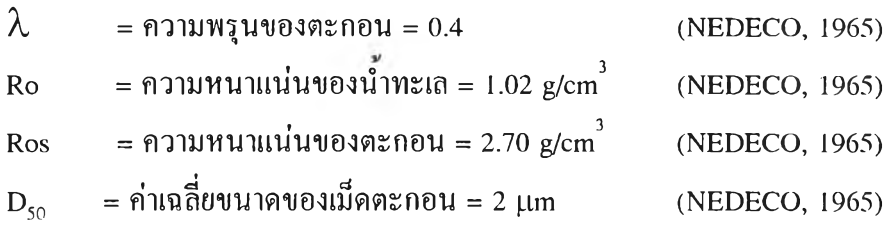

45

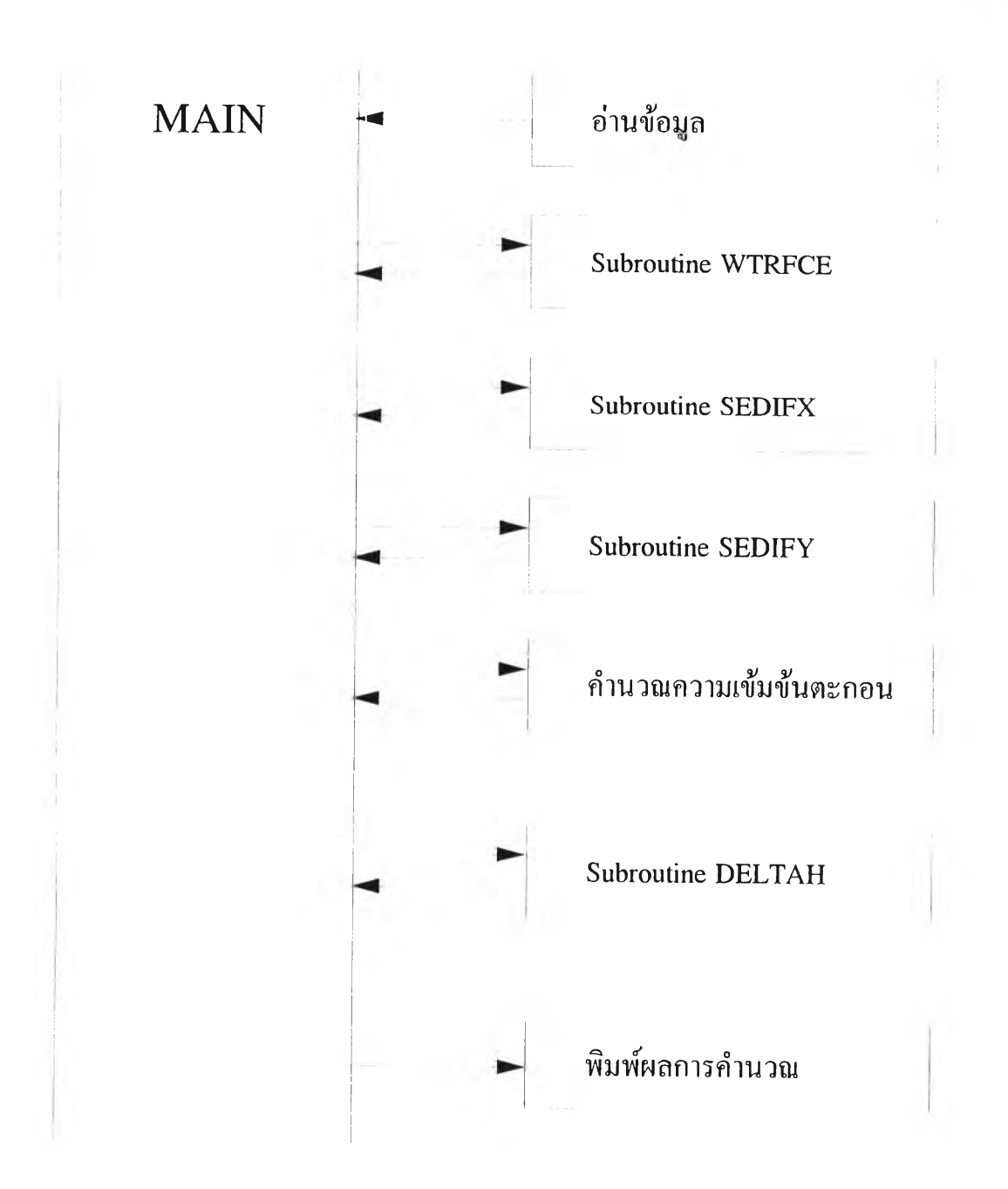

รูปที่ 4.8 โครงสร้างของแบบจำลองคำนวณการฟุ้งกระจายและตกตะกอน

- Wf = Settling Velocity
- *a c* **= Duffusion constant จากสมการคำนวณหา Diffusion Coefficient (Ksx,Ksy)**

**สำหรับค่า W f และ** *a c* **เป็นค่าพารามิเตอร์สำคัญที่จะปรับค่าเพื่อหาค่าที่เหมาะสมในการ คำนวณอัตราการตกตะกอนในร่องนํ้า ซึ่งจะกล่าวถึงในบทที่** 6 **อีกครั้ง**

- **ง. ขั้นตอนการคำนวณของแบบจำลองการคำนวณ(ดูรูปที่ 4.9 ประกอบ)**
	- 1**. อ่านข้อมูลต่าง ๆ ได้แก่ พารามิเตอร์ของพืนที่ศึกษา เงื่อนไข เริ่มด้นที่ได้จากผลการคำนวณของแบบจำลองคำนวณกระแสนํ้า คือระดับนำ ความเร็วกระแสนำ และจากผลคำนวณของแบบ จำลองคำนวณคลื่นคือ ความสูง และทิศทางของคลื่น ณ.ตำแหน่ง node ต่าง ๆ**
	- **2. คำนวณความลึกนำ ซึ่งอยู่ใน Subroutine WTRFCE**
	- **3. คำนวณหาการฟ้งกระจายของตะกอน**
		- **คำนวณหาการฟ้งกระจายในแนวแกน X ซึ่งอยู่ใน Subroutine SEDIFX**
		- **คำนวณหาการฟ้งกระจายในแนวแกน Y ซึ่งอยู่ใน Subroutine SEDIFY**
	- **4. ตรวจสอบจำนวน วน Loop 1 ชั่วโมง ถ้าน้อยกว่า 3600/A** *T* **ให้วนกลับไปคำนวณที่ขั้นตอนที่ 3 แต่ถ้าจำนวน วนLoop เท่าคับ 3 6 0 0 /A r ให้ไปขั้นตอนที่ 5 ต่อไป**
	- **5. คำนวณความเข้มข้นของตะกอน**
	- 6**. คำนวณการเปลี่ยนแปลงความลึกท้องนำ**
- **7. พิมพ์ผลการคำนวณค่าความเข้มข้นของตะกอนแล ะค่าการเปลี่ยน แปลงความลึกท้องนำที่ตำแหน่ง node ต่างๆ**
- 8**. พิมพ์ผลการคำนวณค่าความเข้มข้นของตะกอนแล ค่าการเปลี่ยนแปลงความลึกท้องนำในแนวร่องนํ้า**

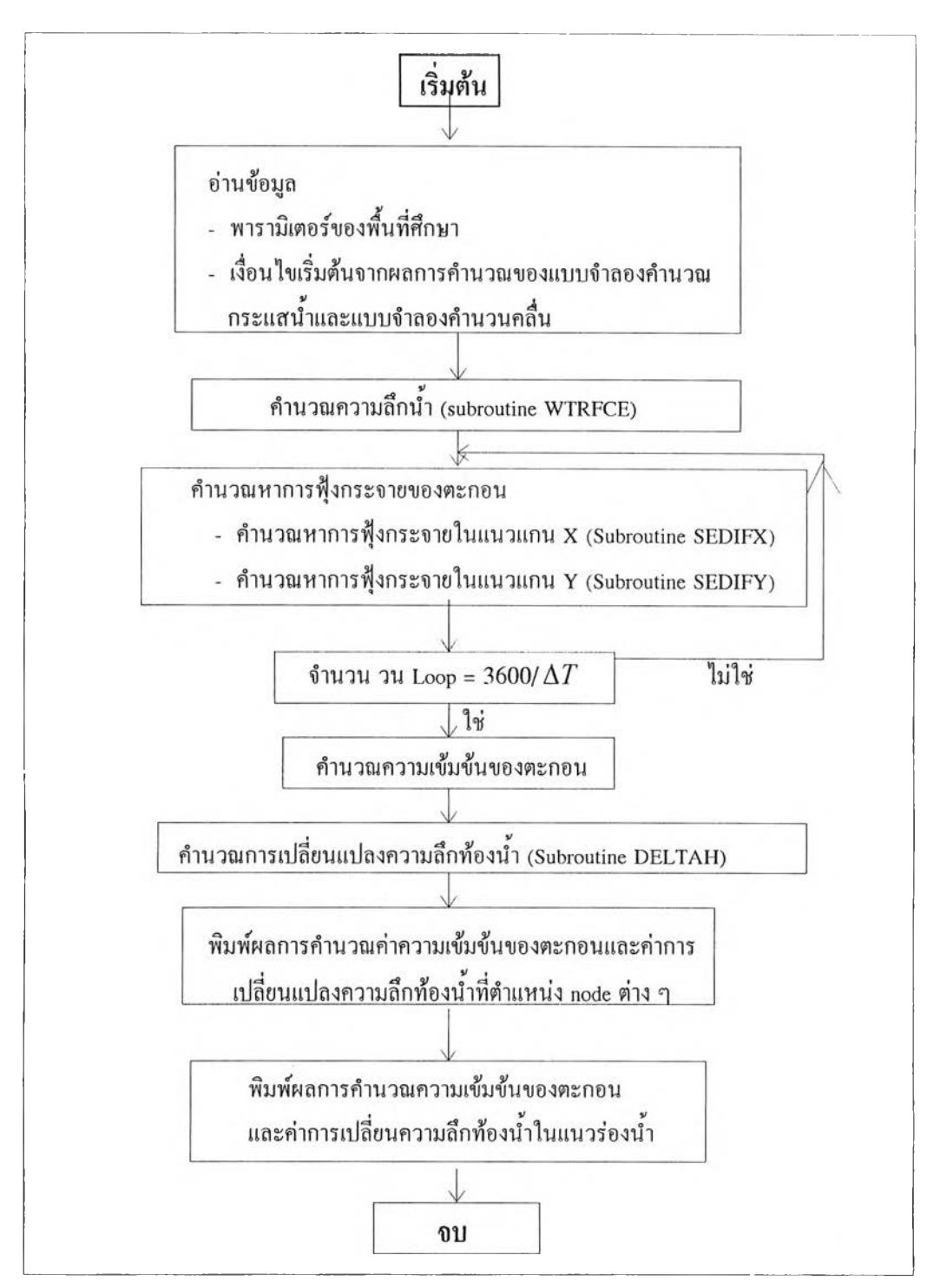

## **ูปที่ 4.9 ขั้นตอนการคำนวณของแบบจำลองการคำนวณการฟ้งกระจายและตกตะกอน**

49